QR コードシールの作成手順

目的

自転車1台1台に契約者様固有の番号を発行し管理する。

条件

プライバシーを考慮し外部からは自転車の所有者が判らない様に配慮する。

但し、所有者には⾃分の契約番号が安易に判る様にする。

QR コードの作成条件は3つ

契約年月日と部屋番号と契約番号を10桁の数値にして QR コードシールを発券。

- ・契約年月日 西暦の下2桁を使用
- ・部屋番号 4桁にする。

・契約番号 2桁 (当物件は収容台数が最⼤100台未満の為2桁で可)

テプラ SR550 をパソコン接続しラベルソフト SPC10にて QR コードサイズ極小、長さ33MM 左 QR コード、右契約番号のテキストで作成する。 作成した QR コードシールを駐輪シールの中央に貼り付ける。

例 2022年09月101号室の方が00番で契約した場合

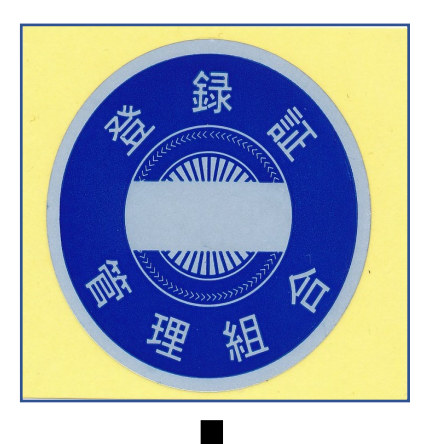

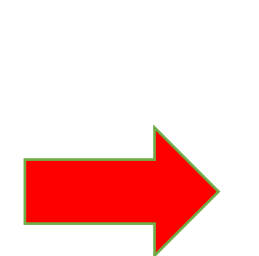

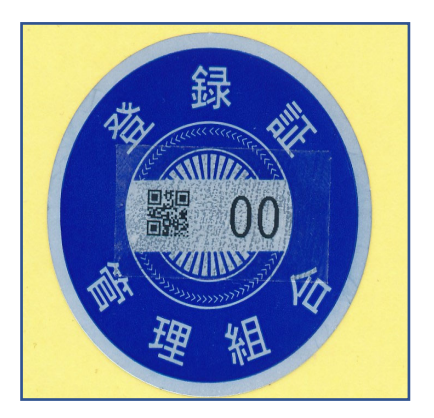

契約者様に配布用

**Big**  $0<sub>0</sub>$ 

使⽤機材

駐輪シール 1枚 (現在使用中の物) バーコードシール 1枚 (テプラ)